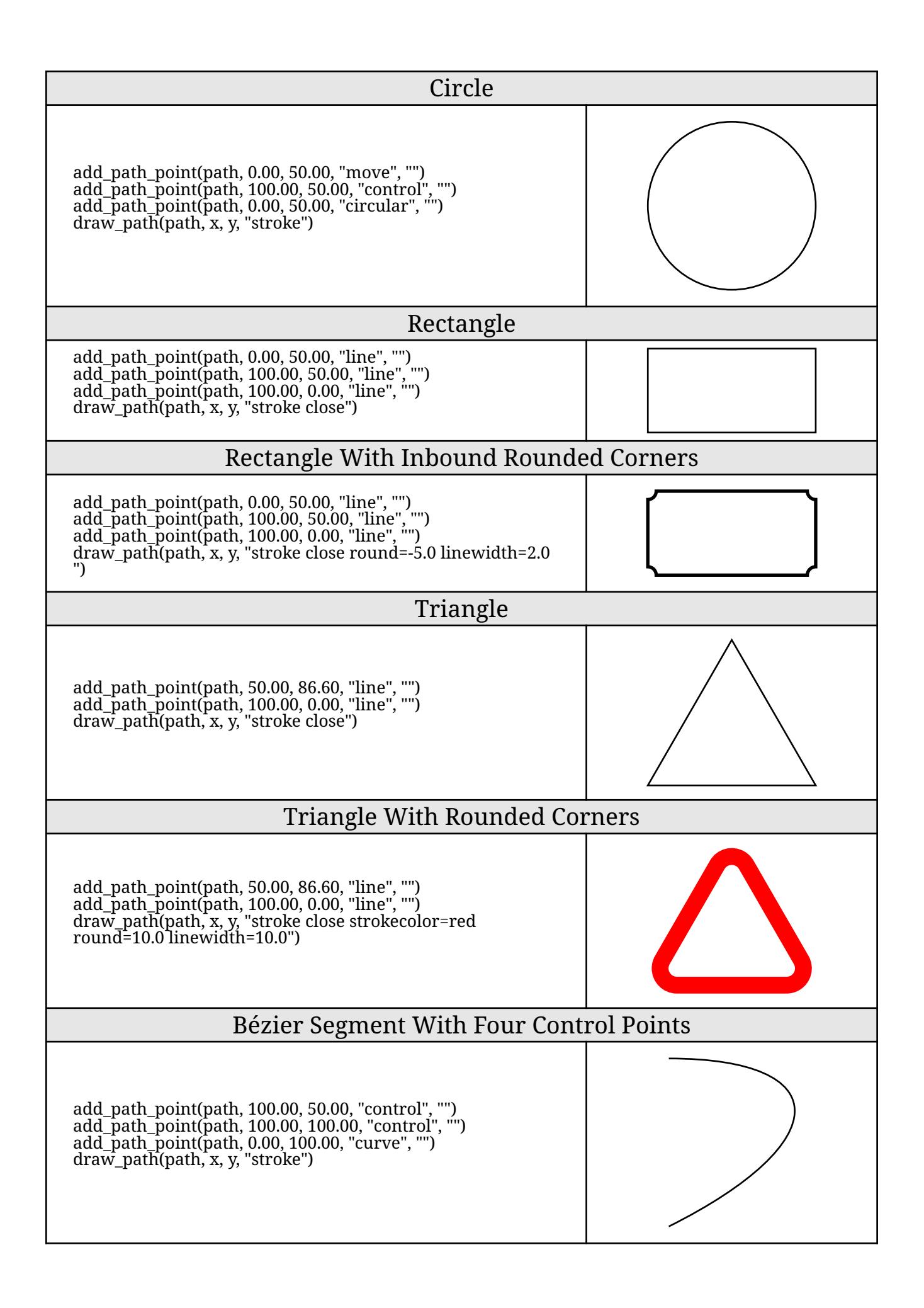

![](_page_1_Figure_0.jpeg)

add\_path\_point(path, 100.00, 20.00, "control", "") add\_path\_point(path, 50.00, 30.00, "curve", "") add\_path\_point(path, 0.00, 40.00, "control", "") add\_path\_point(path, 0.00, 50.00, "control", "") add\_path\_point(path, 100.00, 60.00, "curve", "") draw\_path(path, x, y, "stroke")

## Circular Arc Segment with Cartesian Coordinates

add\_path\_point(path, 70.71, 70.71, "line", "") add\_path\_point(path, 92.39, 38.27, "control", "") add\_path\_point(path, 100.00, 0.00, "circular", "") add\_path\_point(path, 0.00, 0.00, "line", "") draw\_path(path, x, y, "stroke fill")

## Circular Arc Segment with Polar Coordinates

add\_path\_point(path, 100.00, 45.00, "line", "polar=true") add\_path\_point(path, 100.00, 22.50, "control", "polar=true") add\_path\_point(path, 100.00, 0.00, "circular", "polar=true") add\_path\_point(path, 0.00, 0.00, "line", "polar=true") draw\_path(path, x, y, "stroke fill")

![](_page_1_Picture_6.jpeg)